# Molecular Coding Format manual

Akira Yamaji

April 4, 2021

Located at http://www.ctan.org/pkg/mcf2graph Suggestion or request mail to: mcf2graph@gmail.com

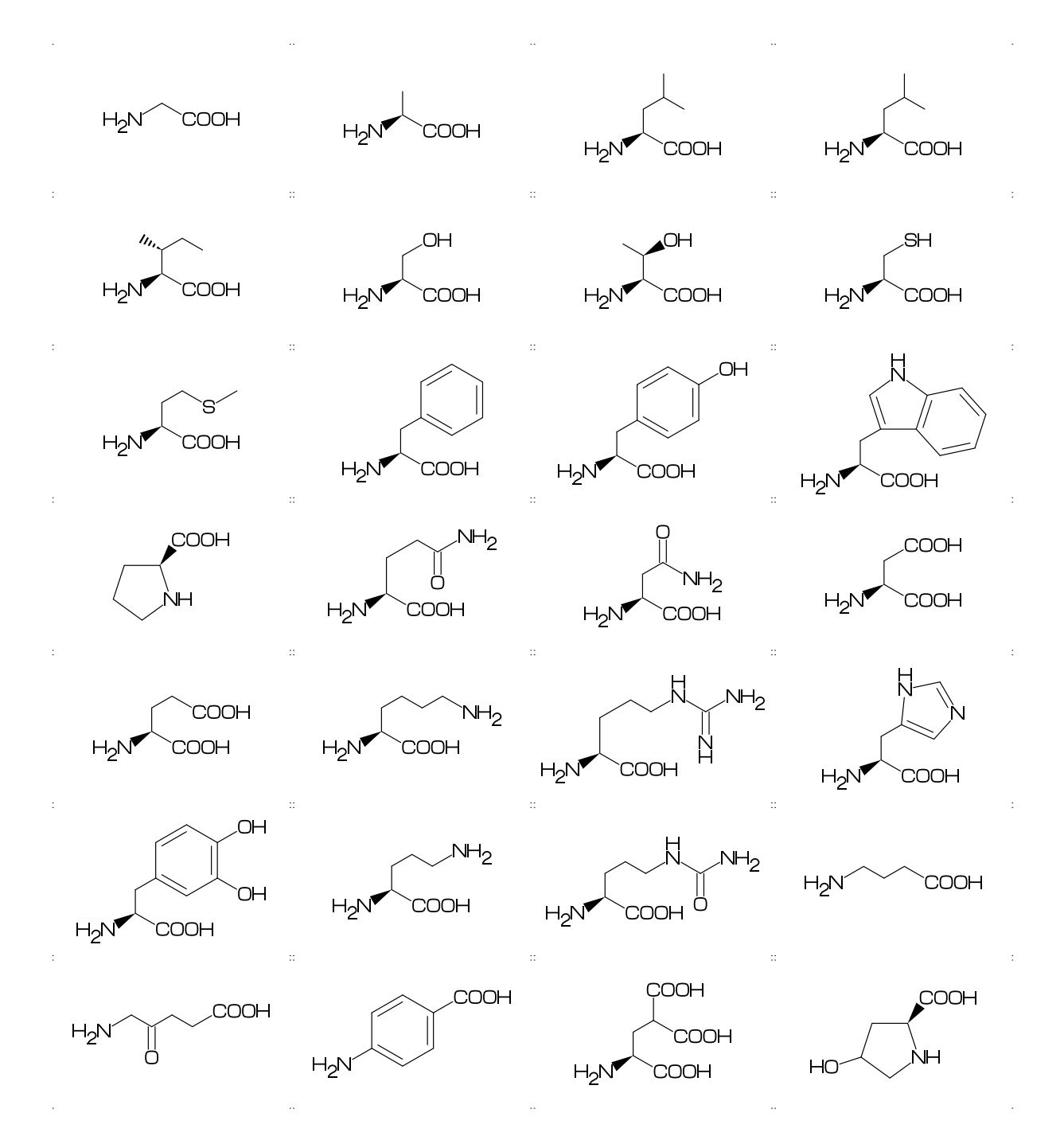

# Contents

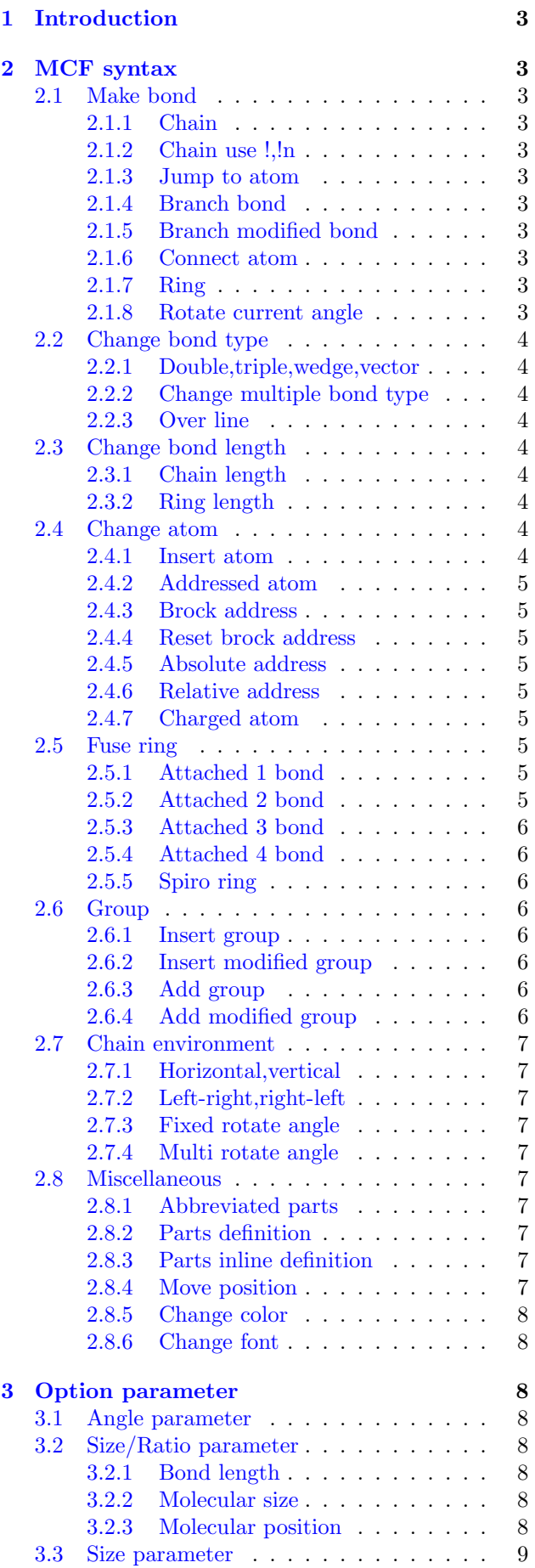

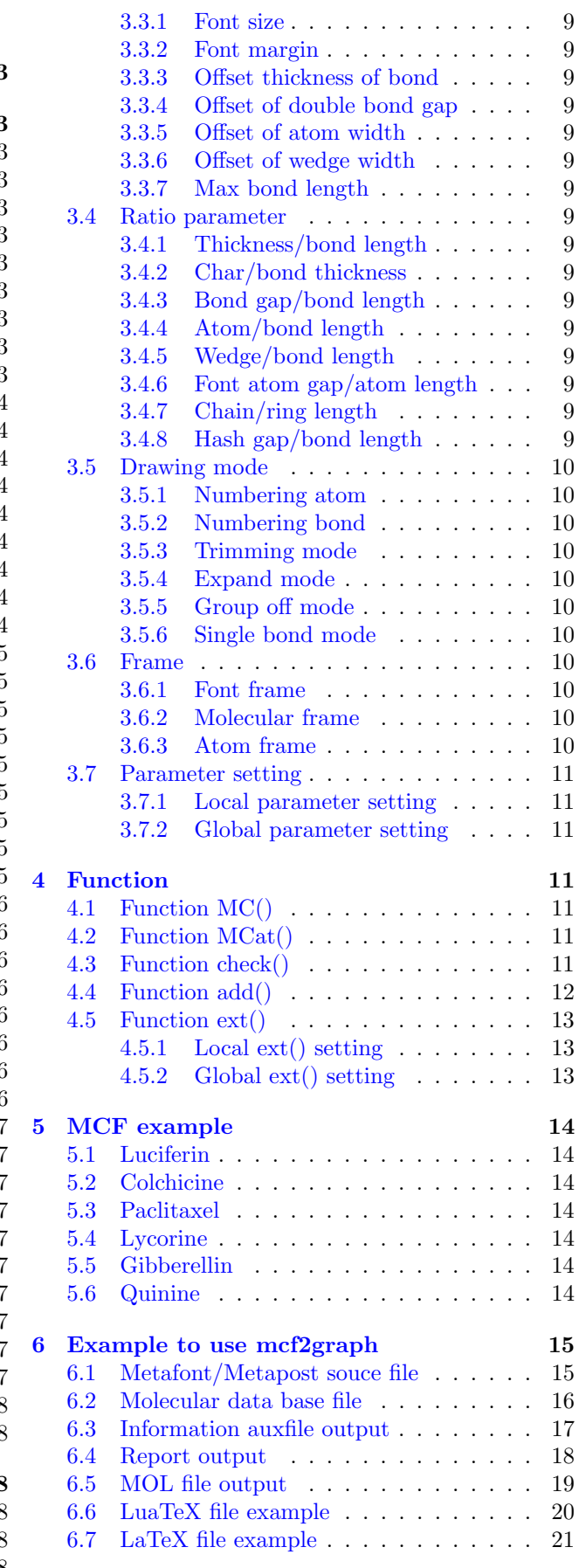

# <span id="page-2-11"></span><span id="page-2-0"></span>1 Introduction

Molecular Coding Format(MCF) is new linear notation represent chemical structure diagrams. This Coding is named from programing technique such as operator, array, scope, macro, adressing, etc. mcf2graph convert from MCF to pk font, PNG, SVG, EPS, MOL file. It is also able to calculate molecular weight, exact mass, molecular formula.

# <span id="page-2-1"></span>2 MCF syntax

## <span id="page-2-2"></span>2.1 Make bond

#### <span id="page-2-3"></span>2.1.1 Chain

real number plus (+): counterclockwize real number minus(-): clockwize \$n (0<=n<360): absolute angle

<10,-30,45,-45,60,\$300,\$0

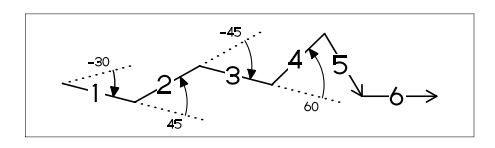

#### <span id="page-2-4"></span>2.1.2 Chain use !,!n

! : take value 60 or -60 depend on current angle and environment  $!6 : !, !, !, !, !, !, !$ 

 $<-30, 16$ 

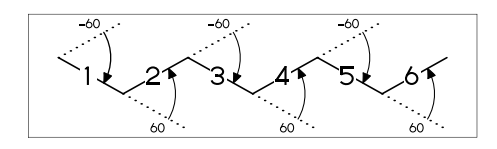

#### <span id="page-2-5"></span>2.1.3 Jump to atom

@n : Jump to An \*\* An: atom number(-999<=n<=4095)

<-30,!6,@3,0,!,@5,-30

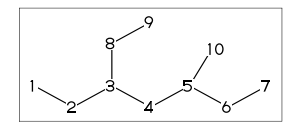

#### <span id="page-2-6"></span>2.1.4 Branch bond

 $\backslash$  : 0

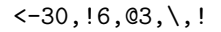

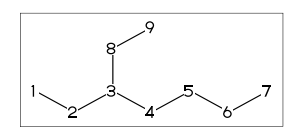

#### <span id="page-2-7"></span>2.1.5 Branch modified bond

 $\backslash$  : 0  $*\; : 0^{\sim}$ wf \\* : 0~zf \\ : 0~dm  $*\times : 0^{\sim}$ wv

<30,!8,  $@2, \{, \ldots, @4, *\}, \ldots, @6, \star, \ldots, @8, \backslash\}, \ldots, @10, *\star, !$ 

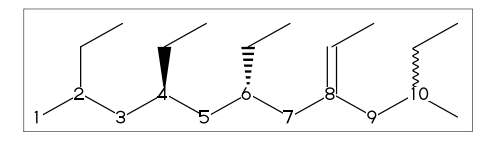

<30,!6,  $\qquad \qquad$   $\qquad \qquad$  : 0<sup> $\dagger$ </sup> dr, !  $\backslash$ '1.5,-90 : 0'1.5,-90  $\binom{15,-60}{ }$  : 0<sup>^</sup>15,-60

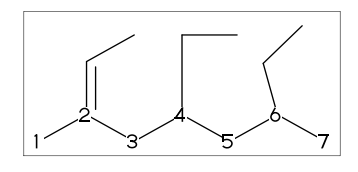

#### <span id="page-2-8"></span>2.1.6 Connect atom

&n : Connect to An

<-30,!6,@3,\,!3,&6~bd,@9,&4~bz

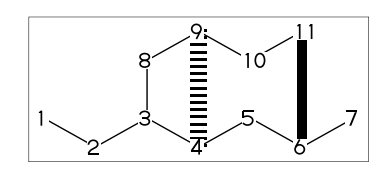

## <span id="page-2-9"></span>2.1.7 Ring

?n : n membered ring(3<=n<=20) ?6 :  $\leq$  -120,60,60,60,60,60,&1 ?6

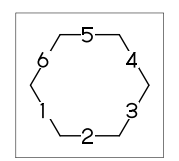

#### <span id="page-2-10"></span>2.1.8 Rotate current angle

<angle : rotate current angle

 $0, 0, 590, 0, 550, 0, 5515, 0, 590, 0, 50, 0$ 

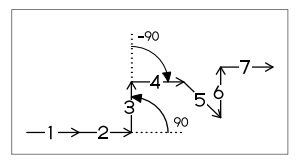

## <span id="page-3-9"></span><span id="page-3-0"></span>2.2 Change bond type

## <span id="page-3-1"></span>2.2.1 Double,triple,wedge,vector

```
(Double,triple)
a<sup>-*</sup>type : ~**type,a
dm : double middle
dl : double left side
dr : double right side
db : double left or right side
tm : triple
!! : !~db / !!! : !~tm
```
<-30,!~dm,!,!~dl,!,!~dr,!~db,!~db,!,!~tm  $\le -30$ , ! ~dm, !, ! ~dl, !, ! ~dr, !! , !! , !, !!!

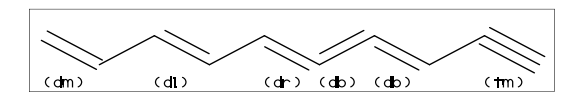

(Wedge) wf: wedge forward wb: wedge backward zf: hashed(zebra stripe) wedge foward zb: hashed(zebra stripe) wedge backward

<-30,!~wf,!,!~wb,!,!~zf,!,!~zb

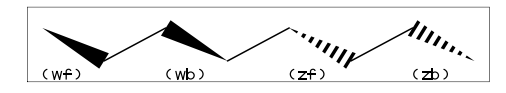

(Vector) vf:vector forward vb:vector backward

 $\left(-30, 1\right)$   $\left(\frac{1}{1}, 1\right)$   $\left(\frac{1}{10}\right)$ 

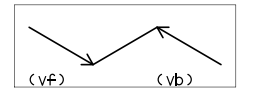

(Dotted,wave) Bn=bond type : change bond type at Bn dt : dotted wv : wave bd : broad bz : broad dotted

<-30,!7,1=dt,3=wv,5=bd,7=bz

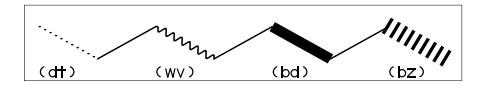

<span id="page-3-2"></span>2.2.2 Change multiple bond type  ${2,4,6}$ =dr : 2=dr, 4=dr, 6=dr

<30,!7,{2,4,6}=dr

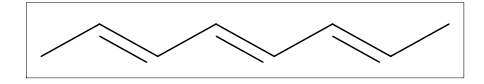

#### <span id="page-3-3"></span>2.2.3 Over line

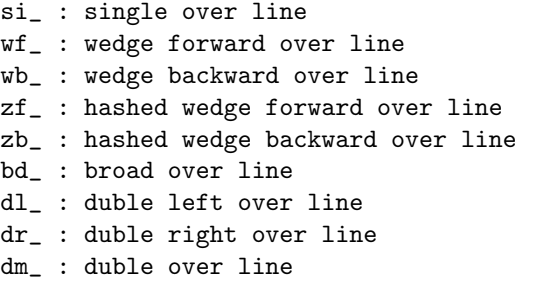

<30,!8,!,60,90'18,  ${2~s_i, 4~wf, 6~wb, 8~zf, 10~zb,}$ 12~bd\_,14~dl\_,16~dr\_,18~dm\_}:/\_'2

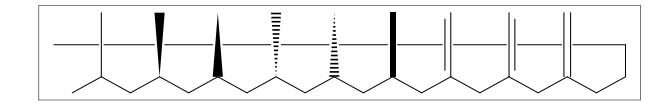

#### <span id="page-3-4"></span>2.3 Change bond length

#### <span id="page-3-5"></span>2.3.1 Chain length

(!,!n)'length : change length of !,!n

<-30,!2,!4'1.2,!2

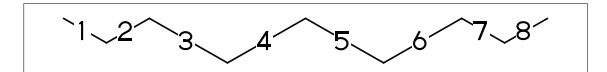

#n : bond length=n ## : reset bond length

<-30,!2,#1.2,!4,##,!2

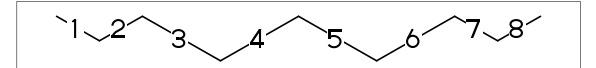

<span id="page-3-6"></span>2.3.2 Ring length ?n'length : change ring length

?6,@4,\,?6'1.2

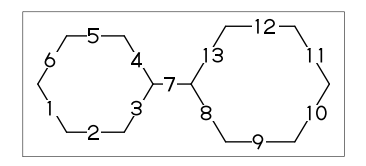

<span id="page-3-7"></span>2.4 Change atom

<span id="page-3-8"></span>2.4.1 Insert atom Insert hetero atom

<-30,!2,O,!2,N,!2

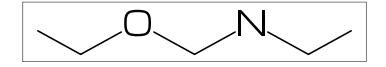

#### <span id="page-4-9"></span><span id="page-4-0"></span>2.4.2 Addressed atom

2:O : change A2 C to O {3,4}:N : change A3,A4 C to N

<30,!4,2:O,{3,4}:N

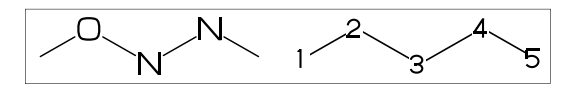

<span id="page-4-1"></span>2.4.3 Brock address

| : divide brock

?6,@4,\,|,?6,2:O

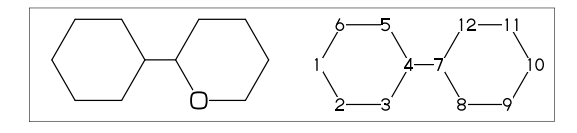

#### <span id="page-4-2"></span>2.4.4 Reset brock address

|| : reset brock adress

 $?6,04, \{ \, , \, \}$ ,  $?6, \{ \, \}$ ,  $2:N$ 

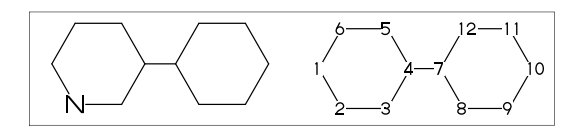

#### <span id="page-4-3"></span>2.4.5 Absolute address

\$2:N : change A\$2 C to N \*\*1<=n<=3095

?6,@4,\,|,?6,\$2:N

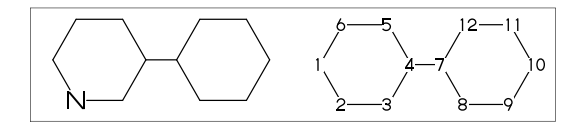

#### <span id="page-4-4"></span>2.4.6 Relative address

 $-2:N$  : change  $A(-2)$  C to N \*\*-999 <= n <= -1

?6,@4,\,?6,-2:N

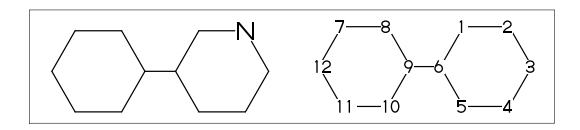

#### <span id="page-4-5"></span>2.4.7 Charged atom

p\_ : positive / n\_ : negative

<-30,!2,N,??,p\_,!2,S,n\_^180, !6,7:N,7:??,9:S,7:n\_,9:n\_^180

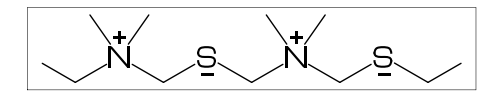

## <span id="page-4-6"></span>2.5 Fuse ring

#### <span id="page-4-7"></span>2.5.1 Attached 1 bond

?6,3=?6 : fuse ?6 at B3 \*\* Bn(n:-999<=n<=4095): bond number

?6,3=?6

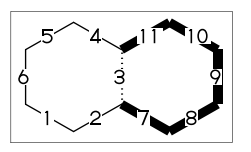

\*\* fused ring size depend on attached bond length

?6,@4,\,?6'1.2,5=?6,11=?6

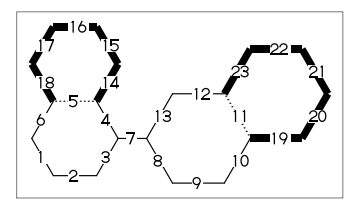

?6,3=?6[13] : fuse ?6[13] at B3 ?6[13]: 6 membered ring scaled 13/10 \*\* ?m[n] (5<=m<=8,11<=n<=15)

?6,3=?6[13]

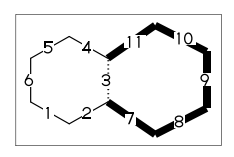

?6,{-3,-4,-4,-2,-2,-4,-4}=?6 ?6,{4,8,13,20,25,28,33}=?6

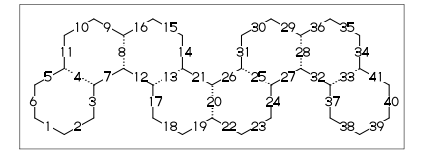

#### <span id="page-4-8"></span>2.5.2 Attached 2 bond

(4,11)=?6[4] : fuse 4/6 ring to B11..B4 (4,11)=?5[3] : fuse 3/5 ring to B11..B4 (4,11)=?4[2] : fuse 2/4 ring to B11..B4 \*\* ?m[n] (4<=m<=6,n=m-2)

1:<30,?6,3=?6,(11,4)=?6[4] 2:<30,?6,3=?6,(11,4)=?5[3] 3:<30,?6,3=?6,(11,4)=?4[2]

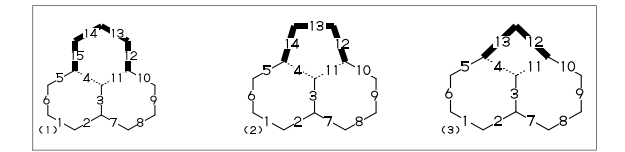

#### <span id="page-5-8"></span><span id="page-5-0"></span>2.5.3 Attached 3 bond

(16,4)=?6[3] : fuse 3/6 ring to B16..B4 (16,4)=?5[2] : fuse 2/5 ring to B16..B4 \*\* ?m[n] (5<=m<=6,n=m-3)

1:?6,{3,10}=?6,(16,4)=?6[3] 2:?6,{3,10}=?6,(16,4)=?5[2]

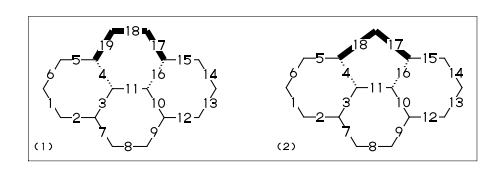

#### <span id="page-5-1"></span>2.5.4 Attached 4 bond

(21,4)=?6[2] : fuse 2/6 ring to B21..B4

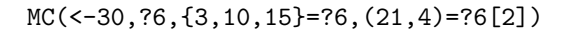

\*\* ?m[n] (m=6,n=2)

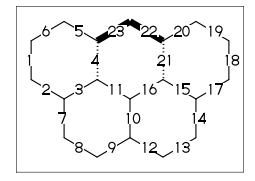

#### <span id="page-5-2"></span>2.5.5 Spiro ring

@4,?5 : add ?5 at A4

<30,!6,@4,?5

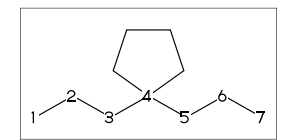

#### <span id="page-5-3"></span>2.6 Group

#### <span id="page-5-4"></span>2.6.1 Insert group

/ : single <-30,!,/\_,!,/!,!3,/!2,!,/?!,  $!3,7$ ??!,!, $/Ph$ <sup>--30</sup>,!

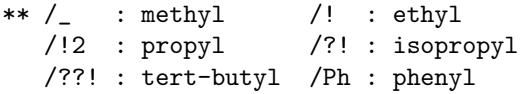

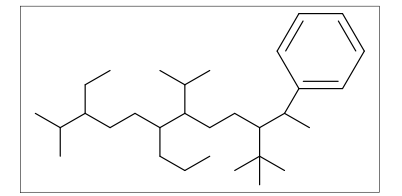

#### <span id="page-5-5"></span>2.6.2 Insert modified group

- // : double (double middle)
- \*/ : wedge forward
- /\* : hashed wedge forward
- \*/\* : wave
- \*\* : direct

<30,!,//O,!2,\*/H,!2,/\*H,!2,\*/\*H,!2,\*\*?3,!

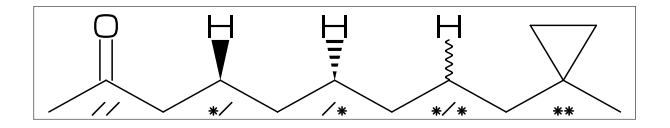

- ~ : change type
- : change angle
- ' : change length
- > : change environment

$$
\langle -30, \cdot \cdot \cdot 1,!, \\ /_{\_} \cdot 2 \cdot 30, !2, /!2 \rangle \text{lr}, !2, /!2 \rangle \text{rl}, !)
$$

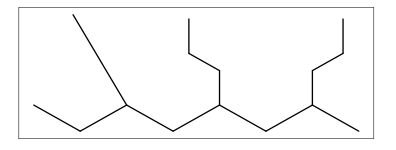

# <span id="page-5-6"></span>2.6.3 Add group

<30,!17,2:/\_,4:/!,6:/!2, 10:/?!,14:/??!,16:/Ph^-60

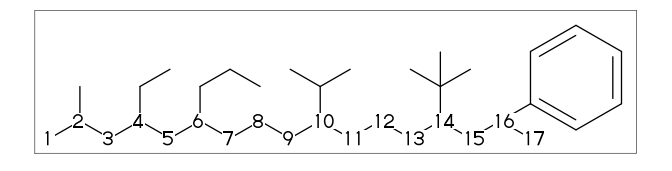

2.6.4 Add modified group

<span id="page-5-7"></span>~,^,' : change type,angle,length

<30,!6,{2~wf,4~zf,6^-30,8^\$120}:/\_

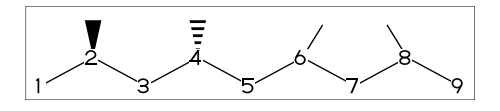

^,',> : change angle,length,environment

<-30,!7'1,3:/\_'2^30,5:/!2>lr,7:/!2>rl

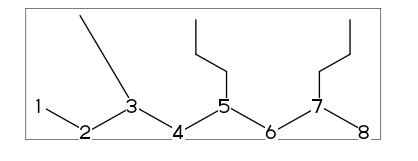

# <span id="page-6-10"></span><span id="page-6-0"></span>2.7 Chain environment

## <span id="page-6-1"></span>2.7.1 Horizontal,vertical

>hz : horizontal environment (default) >vt : vertical environment

## ?4,

 ${3^{\sim}}-90.3^{\sim}-30.3^{\sim}90$ :/'(!3,"{hz}")>hz, {1^-60,1,1^60}:/'(!3,"{vt}")>vt

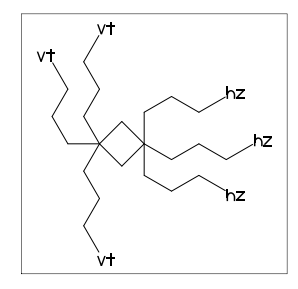

## <span id="page-6-2"></span>2.7.2 Left-right,right-left

>lr : left-right environment >rl : right-left environment

 $< -30, 16,$ {3^-30,3,3^30}:/'(!3,"{lr}")>lr, {5^-30,5,5^30}:/'(!3,"{rl}")>rl

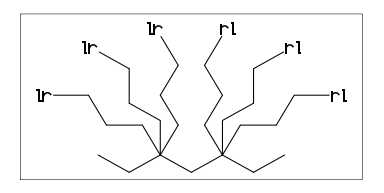

## <span id="page-6-3"></span>2.7.3 Fixed rotate angle

>n : rotate n

<30,!4,  $2:}/!6>30$ ,  $\frac{\%}{2}:\\.30,30,30,30,30,30$  $4:$ /!4>-45 %  $4:$ \, -45, -45, -45, -45

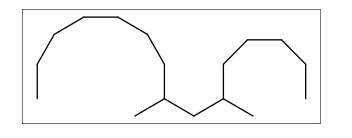

## <span id="page-6-4"></span>2.7.4 Multi rotate angle

>'(90,-90,...) : rotate 90,-90,...

 $(30, 16, 6)$ ' $(90, -90, 90, -90, 90)$ :/!5

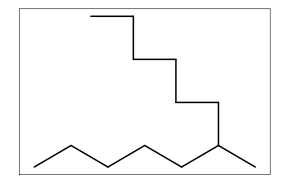

## <span id="page-6-5"></span>2.8 Miscellaneous

## <span id="page-6-6"></span>2.8.1 Abbreviated parts

- $NH : N, /H^{\sim}n1$  $N!$  :  $N, /$ N!2 : N,/! SO : S,//O
- $S00 : S. // 0^35. // ^-35$

<-30,!2,NH,!2,N!,!2,N!2,SO,!2,SOO,!

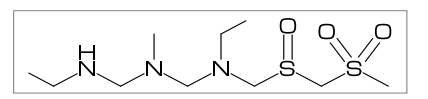

?! :  $/_{-1}$ ! ?? :  $/_{-}$  35, $/_{-}$ -35 /?! : isopropyl /??! : tert-butyl /N?! : dimethylamino

<30,!9'1,?!,!,??,!, 2:??,4:/??,6:/??!,8:/N?!

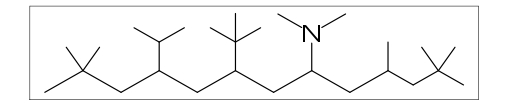

#### <span id="page-6-7"></span>2.8.2 Parts definition

'(..) : user defined parts

 $i$ BuOH:='(!,/\_,!,OH); MC(<30,?6,{4,6}:/iBuOH)

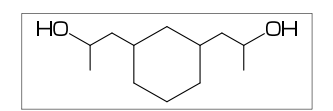

## <span id="page-6-8"></span>2.8.3 Parts inline definition

 $\langle 30, !, /' (!, /_-, !, 0H), !$ 

 $\langle 30, 18, \{2, 6\} : \mathcal{N}(1, \mathcal{N}_-, 1, 0H) \rangle$ 

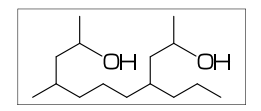

#### <span id="page-6-9"></span>2.8.4 Move position

@(x,y) : Move to (l\*x,l\*y) from origin \*\* l=bond length of ring

<30,?6,@3,!4,//O,!,O,n\_^60,@(6,1),H,p\_^15

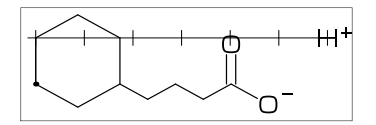

#### <span id="page-7-8"></span><span id="page-7-0"></span>2.8.5 Change color

```
(use with metapost only)
beginfont()
 MC(<30,Ph,{2,5}:N,3:/NH2,4:/COOH,
   %---------------------
   2:red, % red A2
```
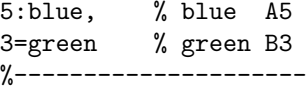

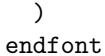

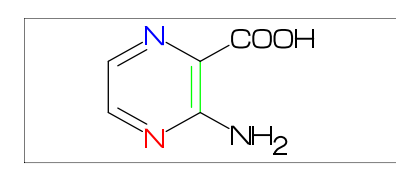

## <span id="page-7-1"></span>2.8.6 Change font

```
(use with metapost only)
beginfont()
```

```
%----------------
atomfont:="cmr8";
```

```
%----------------
```
MC(<30,Ph,{2,5}:N,3:/NH2,4:/COOH) endfont

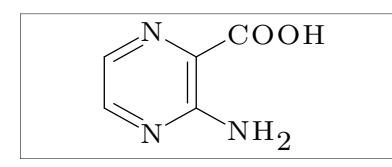

# <span id="page-7-2"></span>3 Option parameter

## <span id="page-7-3"></span>3.1 Angle parameter

mangle=0 \*\* default

MCat(0.2,0.5)(Ph) mangle:=30; MCat(0.8,0.5)(Ph)

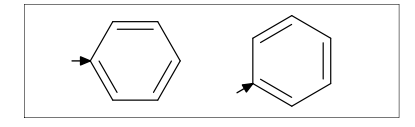

## <span id="page-7-4"></span>3.2 Size/Ratio parameter

## <span id="page-7-5"></span>3.2.1 Bond length

(fit to font size) blength=0 \*\* default

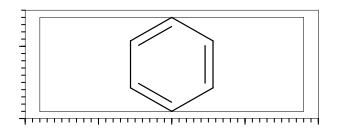

(ratio bond/font width) blength=0.1 \*\* (0<blength<=1) blength=60mm(width)\*0.1=6mm

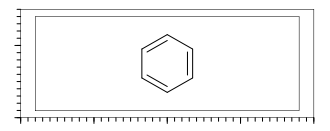

(bond length) blength=9mm \*\* (blength>1) ignore msize(w,h)

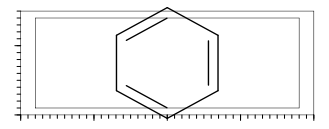

## <span id="page-7-6"></span>3.2.2 Molecular size

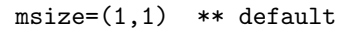

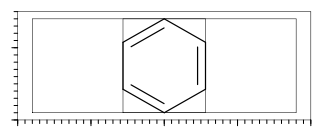

msize=(0.25,1) msize=40mm-4mm\*0.25=9mm

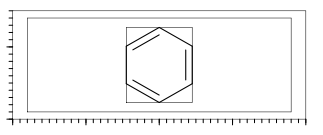

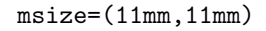

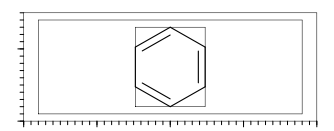

## <span id="page-7-7"></span>3.2.3 Molecular position

mposition=(0.5,0.5) \*\* default

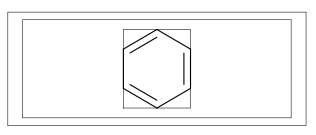

mposition=(1,0)

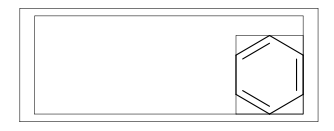

mposition=(10mm,4mm)

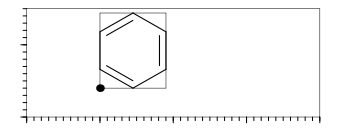

## <span id="page-8-17"></span><span id="page-8-0"></span>3.3 Size parameter

#### <span id="page-8-1"></span>3.3.1 Font size

fsize=(font width,font height) \*\* default: (30mm,20mm)

fsize=(40mm,15mm)

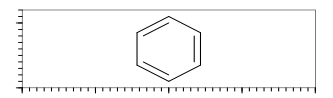

#### <span id="page-8-2"></span>3.3.2 Font margin

fmargin=(margin left rigth,top bottom) \*\* default: (0.4mm,0.4mm)

fmargin=(10mm,2mm)

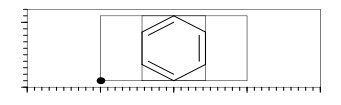

#### <span id="page-8-3"></span>3.3.3 Offset thickness of bond

default: offset\_thickness=0.2pt

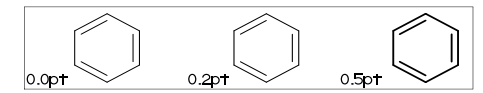

#### <span id="page-8-4"></span>3.3.4 Offset of double bond gap

default: offset\_bond\_gap=0.3pt

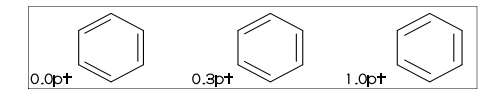

## <span id="page-8-5"></span>3.3.5 Offset of atom width

default: offset\_atom=0.8pt

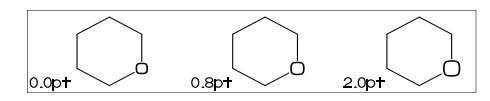

# <span id="page-8-6"></span>3.3.6 Offset of wedge width

default: offset\_wedge=0.4pt

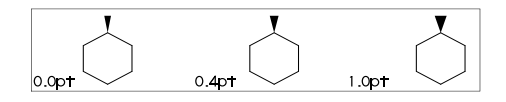

#### <span id="page-8-7"></span>3.3.7 Max bond length

```
default: max_blength=10mm
```
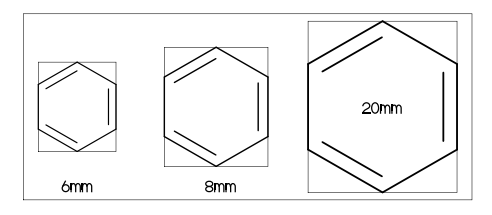

## <span id="page-8-8"></span>3.4 Ratio parameter

<span id="page-8-9"></span>3.4.1 Thickness/bond length

default: ratio\_thickness\_bond=0.015

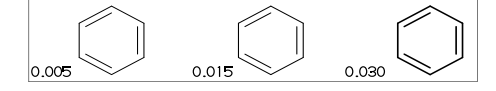

<span id="page-8-10"></span>3.4.2 Char/bond thickness default: ratio\_char\_bond=1.5

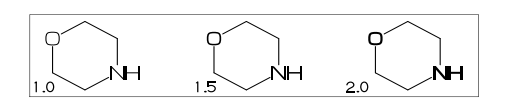

#### <span id="page-8-11"></span>3.4.3 Bond gap/bond length

default: ratio\_bondgap\_bond= 0.15

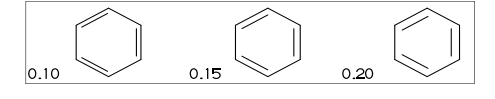

<span id="page-8-12"></span>3.4.4 Atom/bond length default: ratio\_atom\_bond= 0.36

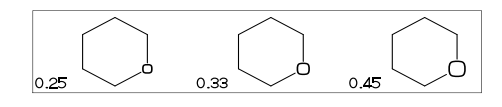

## <span id="page-8-13"></span>3.4.5 Wedge/bond length

default: ratio\_wedge\_bond=0.12

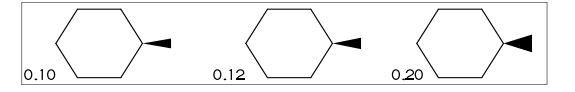

# <span id="page-8-14"></span>3.4.6 Font atom gap/atom length

default: ratio\_atomgap\_atom= 0.050

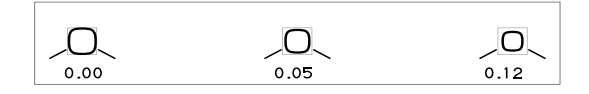

## <span id="page-8-15"></span>3.4.7 Chain/ring length

default: ratio\_chain\_ring= 0.66

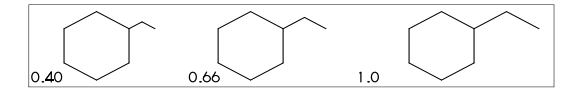

## <span id="page-8-16"></span>3.4.8 Hash gap/bond length

default: ratio\_hashgap\_bond=0.12

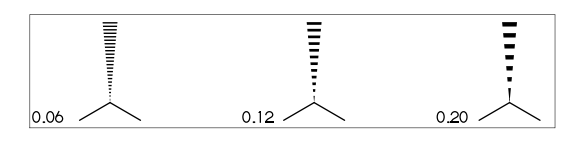

## <span id="page-9-11"></span><span id="page-9-0"></span>3.5 Drawing mode

#### <span id="page-9-1"></span>3.5.1 Numbering atom

numberA\_start:=3; numberA\_end:=8; default: sw\_numberA=0 : numberA\_start=1 numberA\_end=4095

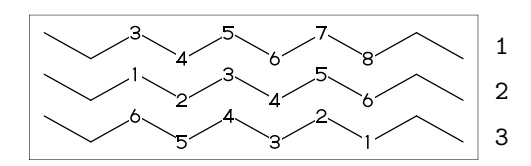

#### <span id="page-9-2"></span>3.5.2 Numbering bond

numberB\_start:=3; numberB\_end:=8; default: sw\_numberB=0 : numberB\_start=1 numberB\_end=4095

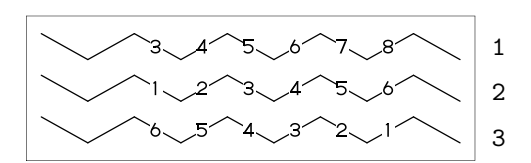

## <span id="page-9-3"></span>3.5.3 Trimming mode

sw\_trimming:=0; \*\* default  $msize:=(1,0.7);$ MCat(0.2,0.3)(Ph) MCat(0.8,0.7)(Ph)

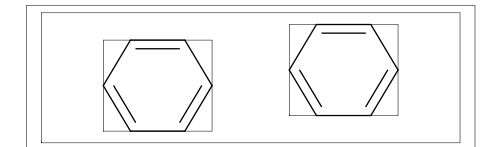

sw\_trimming:=1; MCat(0.2,0.3)(Ph) MCat(0.8,0.7)(Ph)

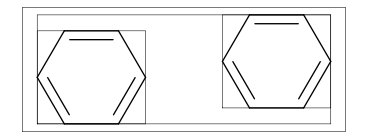

#### <span id="page-9-4"></span>3.5.4 Expand mode

MCat(0, .5)(<30,Ph,4:/COOH,3:/NH2) sw\_expand:=1; MCat(1, .5)(<30,Ph,4:/COOH,3:/NH2) \*\* default: sw\_expand=0

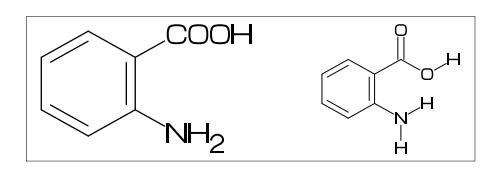

## <span id="page-9-5"></span>3.5.5 Group off mode

\*\* default: sw\_group\_off=0

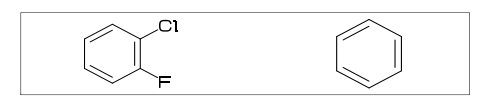

## <span id="page-9-6"></span>3.5.6 Single bond mode

\*\* default: sw\_single=0

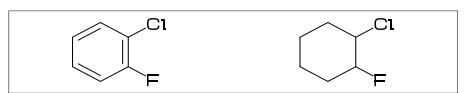

- <span id="page-9-7"></span>3.6 Frame
- <span id="page-9-8"></span>3.6.1 Font frame

\*\* default:sw\_fframe=0 (Draw font frame) fmargin:=(5mm,2mm); sw\_fframe=1

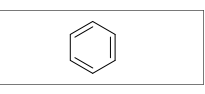

(Frame inside margin) sw\_fframe=2

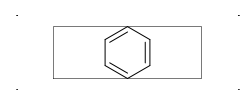

(Draw both frame) sw\_fframe=3

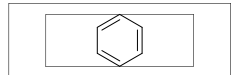

## <span id="page-9-9"></span>3.6.2 Molecular frame

sw\_mframe=1 \*\* default:sw\_mframe=0

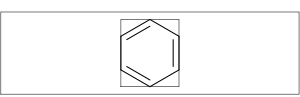

<span id="page-9-10"></span>3.6.3 Atom frame

sw\_aframe=1 \*\* default: sw\_aframe=0

MC(<30,COOH,!,COOH)

**COOH HOOC** 

## <span id="page-10-7"></span><span id="page-10-0"></span>3.7 Parameter setting

## <span id="page-10-1"></span>3.7.1 Local parameter setting

```
beginfont()
 MC(Ph)
endfont
beginfont()
 %--------------------------
 ratio_thickness_bond:=0.05;
 %--------------------------
 MC(Ph)
endfont
beginfont()
 MC(Ph)
endfont
```
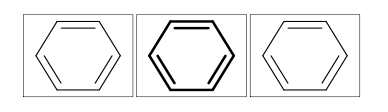

## <span id="page-10-2"></span>3.7.2 Global parameter setting

```
beginfont()
  MC(Ph)
endfont
%--------------------------
ratio_thickness_bond:=0.05;
%--------------------------
beginfont()
  MC(Ph)
endfont
beginfont()
  MC(Ph)
endfont
```
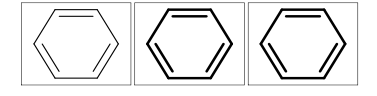

# <span id="page-10-3"></span>4 Function

# <span id="page-10-4"></span>4.1 Function MC()

```
(Draw molecule)
```
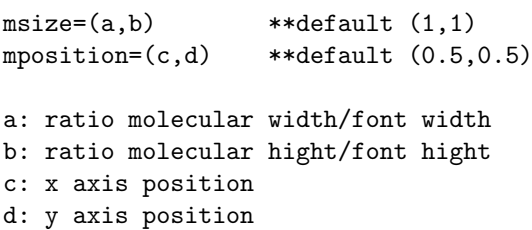

```
beginfont()
 MC(<30,Ph,3:/F,4:/Cl)
endfont
```
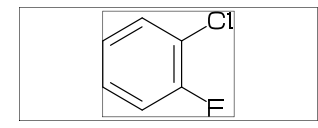

# <span id="page-10-5"></span>4.2 Function MCat()

(Draw molecule at mposition)  $MCat(c,d)(\ldots)$  :

```
mposition:=(c,d); MC(\ldots)c: x axis position
d: y axis position
defaultsize:=5bp;
fsize:=(60mm,40mm); fmargin:=(3mm,3mm);
blength:=0.07; sw_fframe:=1;
mangle:=0;
for i=1 step -0.5 until 0:
  for j=0 step 0.33 until 1:
    MCat(j,i)(Ph,4:N)add(drawarrow((A1+A1up**aw)..A1);
        label(decimal(mangle),
              p0+(0.5w,0.5h));
    )
    mangle:=mangle+30;
  endfor
endfor
```
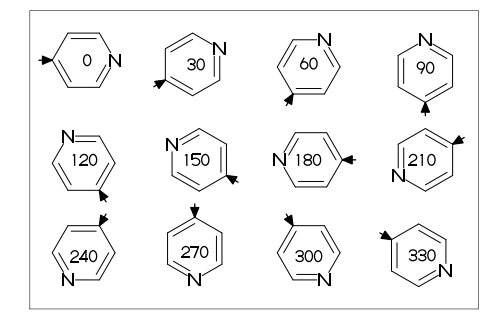

# <span id="page-10-6"></span>4.3 Function check()

(immediately compile)

```
beginfont("EN:Pyridine")
 MC(<30,Ph,2:N)
endfont
```
(check mcf and compile)

\*\* check(mc) : error count

```
beginfont("EN:Pyridine",
  ":<30,Ph,}2:N") % ** extra '}'
  if check(mc)=0: MC(scantokens(mc)) fi
endfont
```
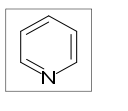

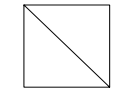

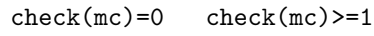

## <span id="page-11-1"></span><span id="page-11-0"></span>4.4 Function add()

```
(Add label to molecule)
w: molecular width
h: molecular height
aw: atom font size
em: label font size
p0: origin of molecular structure
l: bond length
An: atom number<br>A[m]: atom positi
        atom position
A[m]ang: branch angle of A[m]
A[m]up: dir A[m]ang
A[m]left: dir A[m]ang+90
A[m]right: dir A[m]ang-90
A[m]down: dir A[m]ang+180
Bn: bond number
B[m]: bond(path)
B[m]s: bond start position
B[m]m: bond middle position
B[m]e: bond end position
B[m]ang: bond angle
B[m]up: dir B[m]ang
B[m]left: dir B[m]ang+90
B[m]right: dir B[m]ang-90
B[m]down: dir B[m]ang+180
plus : '+' circled
minus : '-' circled
 circlediam = 0.6aw (default)
 circlepen = 0.2bp (default)
lonepair r: ':' rotated r
 lonepairdiam = 0.3aw (default)
 lonepairspace = 0.7aw (default)
** : scaled
<< : rotated
a /* b : point b of a
beginfont("EN:add() 1")
fsize:=(70mm,40mm);
 sw_aframe:=sw_mframe:=1;
max_blength:=10mm;
msize:=(.91,.9);
MCat(.5,.85)(<30,?6,{2,5}:O)
 add(
 defaultscale:=.8;
 labeloffset:=.3aw;
 dotlabel.lft("p0",p0);
 dotlabel.rt("p0+(w,h)"p0+(w,h));dotlabel.ulft("A1",A1);
 drawarrow A1..A1+__*l<<A1ang;
 dotlabel.lrt( "B3s",B3s);
 dotlabel.rt("B3m",B3m);
 drawarrow B3m..B3m+__*l<<(B3ang+90);
```
dotlabel.ulft("A6",A6);

```
drawarrow A1{A1down}..A6:
dotlabel.urt( "B3e",B3e);
label.rt( "An="&decimal(An)&
         " Bn="&decimal(Bn)&
         " aw="&decimal(aw)&
         " em="&decimal(em),
        p0+(-9em,-1.5em));
label.rt( "w="&decimal(w)&
         " h="&decimal(h)&
         " 1="%decimal(1),
        p0+(-9em,-3em));
```

```
endfont
```
)

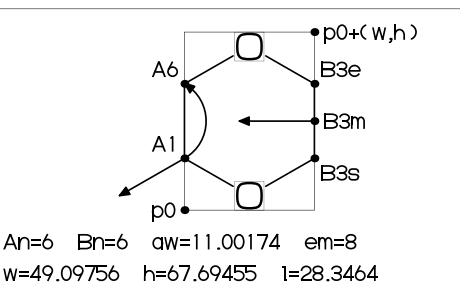

```
beginfont("EN:add() 2")
 fsize:=(60mm,20mm);
 msize:=(1,0.85);%---------------------------------------
 MCat(0,0)(<30,Ph,3=dl,4:/NH2)
 %---------------------------------------
 add(
 labeloffset:=.7aw;
  label.top(lone_pair 90,A7);
 drawarrow
    (A7+up**1.2aw){A7left}
     ..{B7right}B7/*0.3;
  drawarrow
    B3m..A3+B2up**1.5aw..{A3down}A3;
 \lambda%---------------------------------------
 MCat(1,0)(<30,?6,{1,5}=dl,4://NH2)
 %---------------------------------------
 add(
 labeloffset:=.7aw;
 label.top(plus,A7);
 label.urt(minus,A3);
 label(lonepair A3ang,A3+A3up**.7aw);
 \lambda%---------------------------------------
 ext(drawdblarrow ( .4w, .4h) . . (.55w, .4h) ; )%---------------------------------------
endfont
```
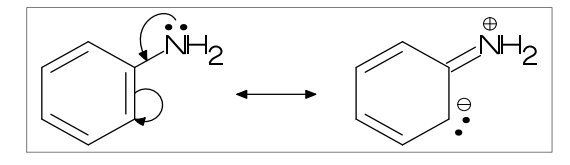

## <span id="page-12-3"></span><span id="page-12-0"></span>4.5 Function ext()

(Extra label to font)

```
w: font width
h: font height
w0: font width-2xpart(fmargin)
h0: font height-2ypart(fmargin)
aw: atom font size
em: label font size
p0: fmargin
n: molecular number
p[m]: molecular origin position
w[m]: molecular width
h[m]: molecular height
ratio_thickness_char:
pen thickness / char width
%----------------------------------------
beginfont()
fsize:=(70mm,30mm;);
 blength:=0.065;
 %---------------------------------------
 MCat(0.1,0.5)(
   <-210,60'1,60'1,60'1,{1,3}=dl,
   1:/R1,4:/R2^{\sim}-60\lambdaadd(
     defaultscale:=0.6;
     label.bot("Diene",p0+(0.5w,0));
   \lambdaMCat(0.4,0.5)(
   \left(-30,-60'1,1=dl,1:\overline{R3,2:}/R4^60\right)add(defaultscale:=0.6;
   label.bot("Dienophile",p0+(.5w,0));
  \lambdaMCat(0.9,0.5)(
   <30,?6,6=dl,2:/R2,3:/R4,4:/R3,5:/R1
 \lambda%---------------------------------------
 ext(
  drawarrow (.52w,.5h)..(.6w,.5h);
  defaultscale:=0.7;
 label("+",(0.25w,0.5h));
  ratio_thickness_char:=0.125;
  label.bot("Diels-Alder Reaction",
            (.5w,h));
 )
 %---------------------------------------
endfont
```
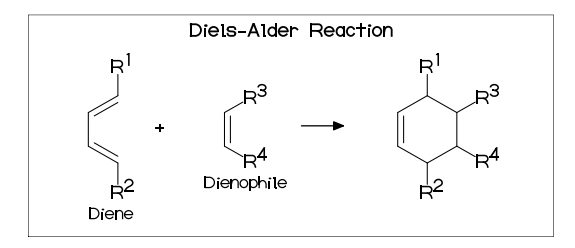

#### <span id="page-12-1"></span>4.5.1 Local ext() setting

```
beginfont("EN:?3")
  fsize:=(12mm,15mm);MCat(0.5,1)(<30,?3)
endfont
beginfont("EN:?4")
  fsize:=(12mm,15mm);MCat(0.5,1)(?4)
  %-------------------------------
  ext(label.top(inf_EN,(0.5w,0));)
  %-------------------------------
endfont
beginfont("EN:?5")
  fsize:=(12mm,15mm):MCat(0.5,1)(?5)
endfont
beginfont("EN:?5")
  fsize:=(12mm,15mm);MCat(0.5,1)(?6)
endfont
```
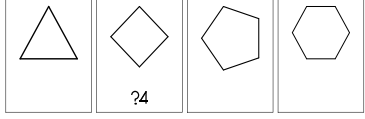

<span id="page-12-2"></span>4.5.2 Global ext() setting

## ext\_clear: reset global ext() beginfont("EN:?3") fsize:=(12mm,15mm); MCat(0.5,1)(<30,?3) endfont %------------------------------  $ext(label.top(int_EN, (0.5W, 0));$ %------------------------------ beginfont("EN:?4")  $fsize:=(12mm,15mm);$ MCat(0.5,1)(?4) endfont beginfont("EN:?5") fsize:=(12mm,15mm); MCat(0.5,1)(?5) endfont  $\frac{9}{6}$  --------ext\_clear;  $\frac{9}{6}$  --------beginfont("EN:?6")  $fsize:=(12mm,15mm);$ MCat(0.5,1)(?6) endfont

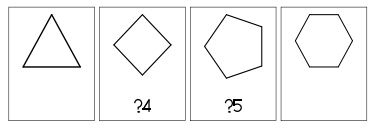

# <span id="page-13-7"></span><span id="page-13-0"></span>5 MCF example

## <span id="page-13-1"></span>5.1 Luciferin

```
(use data base file 'mcf_data_base')
beginfont("f:mcf_data_base",
```

```
"t:EN","v:Luciferin")
```

```
fsize:=(50mm,15mm);
```

```
if check(mc)=0: MC(scantokens(mc)) fi
endfont
```
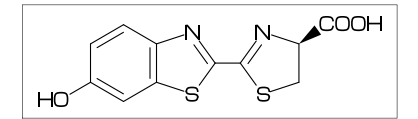

# <span id="page-13-2"></span>5.2 Colchicine

```
beginfont("EN:Colchicine","MW:385.41",
```

```
%-------------------------------------
": <30, Ph, \{1, 2, 6\}:/0!, -4=?7, -5=?7, ",<br>" f - 1 - 4 - 6 = d1 - 2://0, -3:/0!, ",
": \{-1,-4,-6\}=dl,-2://0,-3:/0!, ",<br>" . @9 \ NH | //0 |
": @9, \, \lambda, \, NH, !, //0, !%-------------------------------------
```
- $fsize:=(50mm,20mm);$
- if check(mc)=0: MC(scantokens(mc)) fi endfont

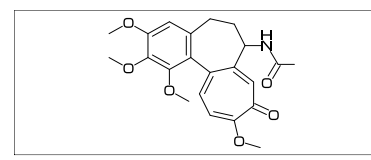

# <span id="page-13-3"></span>5.3 Paclitaxel

```
beginfont("EN:Paclitaxel","MW:853.91",
```

```
%------------------------------------
": ?6,5=dl,@3,#1,36,45,45,45,45,##, ",
" : \&5",
": -4=?6, -4=?4, -1=wb, -3=wf, -1:0, ||, "": 4:??,6:/-, 3^--60,15: */OH, ", ", ", ", ", ",
": 8:/*H^{\sim}-60,",
": 9:*/\_^60,10://0,": @1, \{0, !, //0, !, * /OH, !, /Ph, 60\text{``wf, ''}, \dots \text{``m} = \text{A0} \text{ //0.60. Ph. } \dots \text{''}": NH, -60, //0, 60, Ph,": @7, \{*,0, -45, //0, 60, Ph, "; 01, *, \, 0, -60, //0, 60, " "; 011, *, \, 0, -60, //0, 60, " "": 011,*\,0,-60,/0,60,": @12, \lambda^* -15,0,60,//0,-60 ")
%------------------------------------
fsize:=(50mm,25mm);
```
if check(mc)=0: MC(scantokens(mc)) fi endfont

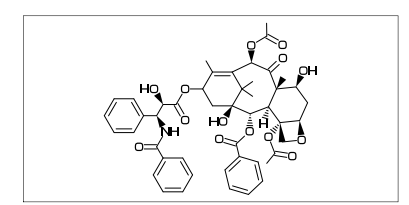

# <span id="page-13-4"></span>5.4 Lycorine

beginfont("EN:Lycorine","MW:287.31",

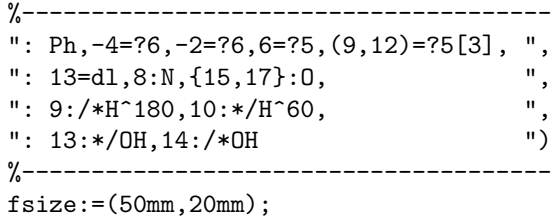

if check(mc)=0: MC(scantokens(mc)) fi endfont

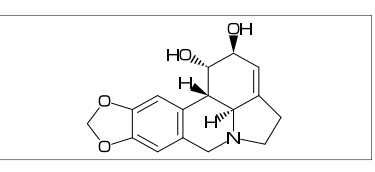

# <span id="page-13-5"></span>5.5 Gibberellin

beginfont("EN:Gibberellin A3","MW:346.37",

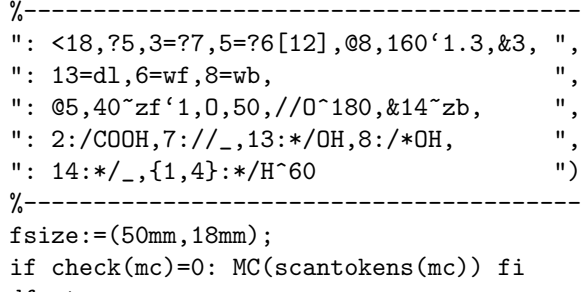

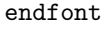

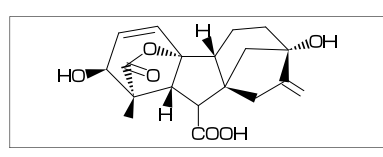

# <span id="page-13-6"></span>5.6 Quinine

beginfont("EN:Quinine","MW:324.42",

```
%-------------------------------
": <30,Ph,3=Ph,7:N,6:/0!, ",<br>": 010,\.*/OH,/H~zf^-60,!, ",
": @10, \lambda, * / 0H, / H^*zf^6 - 60, !, ",<br>": |, ?6, 2:N, 1.* / H^60, 4.* / ! !, ",
": \left| \frac{1}{6}, \frac{2}{N}, \frac{1}{N}; \frac{1}{N} \right| (60,4:*/!!, ", ", ")
": @2,165 "zf,60,&5 "zb"%-------------------------------
fsize:=(50mm,20mm);
if check(mc)=0: MC(scantokens(mc)) fi
```

```
endfont
```
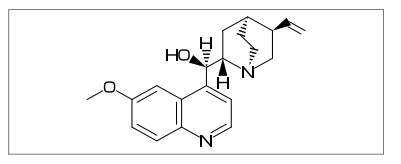

# <span id="page-14-2"></span><span id="page-14-0"></span>6 Example to use mcf2graph

## <span id="page-14-1"></span>6.1 Metafont/Metapost souce file

```
%-------------------------------------------------------------------------
input mcf2graph.mf; \longrightarrow input main macro
%-------------------------------------------------------------------------
sw_aux_out:=1; % aux(information) file output on > global setting
fsize:=(60mm,40mm); % (font width,font height) >
tag1:="J"; > jobname
tag2:="C"; > char No
tag3:="mw"; \text{% calculated molecular weight} >
tag4:="fm"; % calculated molecular formula >
\frac{1}{2}%%% sw_rep_out:=1; \longrightarrow report output
%%%% sw_mol_out:=1; > MOL file output
outputformat:="png"; hppp:=vppp:=0.1; > PNG output
outputtemplate:="%j-%3c.png"; > >
%-------------------------------------------------------------------------
beginfont("EN:Ampicillin","MW:349.405") > information
 MC(<45, ?4, -3=?5, 2: N, 7: S, \longrightarrow immediately compile
   3^45:/*H,1://0^15,5:/*COOH^-18,6:??, >
   @4, *^1`15, NH, !, //0, !, /*NH2, !, Ph) >
\hspace{0.1cm} > end font \hspace{0.1cm} > end font \hspace{0.1cm}%------------------------------------------------------------------------
beginfont("EN:Cholesterol", "MW:386.65", >information
 %---------------------------------------- >
 ": \langle 30, ?6, \{-4, -2\} = ?6, -4 = ?5, 7 = d1, ", \qquad \qquad > mc1
 ": 10:/*H^180, 11:/*H^660, 17:/*H^6-54, ", \cdot \cdot \cdot > mc2<br>", > mc3
 ": \{4, 12\}: */_^60,<br>" \theta-1 18 /* -60 13 ?! ") > mc4
 ": Q-1, 18, /*_, -60, 13, ?! ") > mc4
 %---------------------------------------- >
 if check(mc)=0: MC(scan tokens(mc)) fi > mc=mc1 - mc4
endfont > end font > end font > end font > end font > end font > end font > end font > end font + end font + end font + end font + end font + end font + end font + end font + end font + end font + end font + end font + end
%------------------------------------------------------------------------------
beginfont("f:mcf_data_base","t:EN","v:Adenine") > from mcf_data_base.mcf
 if check(mc)=0: MC(scantokens(mc)) fi > select EN="Adenine"
endfont >%------------------------------------------------------------------------------
beginfont("f:mcf_data_base","t:EN","v:Guanine") > from mcf_data_base.mcf
  if check(mc)=0: MC(scantokens(mc)) fi > select EN="Guanine"
endfont
%------------------------------------------------------------------------------
beginfont("f:mcf_data_base","t:EN","v:Cytosine") > from mcf_data_base.mcf<br>
\begin{array}{ccc}\n\therefore & \downarrow \\
\end{array}if check(mc)=0: MC(scantokens(mc)) fi > select EN="Cytosine"
endfont >%------------------------------------------------------------------------------
sw_file_open:=1; > keep file open **default sw_file_open=0
%------------------------------------------------------------------------------
beginfont("f:mcf_data_base","t:n","v:4")
 if check(mc)=0: MC(scantokens(mc)) fi > v:4 select No.4
\quadendfont\quad%------------------------------------------------------------------------------
for i=5 upto 155: \longrightarrow from mcf_data_base.mcf
 beginfont("f:mcf_data_base","t:n","v:0") > v:0 no selection
   if check(mc)=0: MC(scantokens(mc)) fi > No.5 - No.155
  endfont >endfor >%------------------------------------------------------------------------------
bye
```
#### <span id="page-15-0"></span>6.2 Molecular data base file

% molecular data base file mcf\_data\_base.mcf by Akira Yamaji 2021.04.04 % tag1:var1;tag2:var2;tag3:var3 .... % first character of line '%' comment out % first character of line '+' begin molecular definition % first character of line '-' end molecular definition ----------------------EN:Cytosine; MW: 111.10  $<$ 30, ?6, {4, 6}=d1, 4:N, 3://0, 2:NH, 5:/NH2 EN:Thymine; MW: 126.11  $<$ 30, ?6, 3=d1, {2, 6}: NH, {1, 5}: //0, 4: /\_ EN: Uracil; MW: 112.09  $\overline{+}$  $<$ 30, ?6, 6=d1, {3, 5}://0, {2, 4}:NH \_\_\_\_\_\_\_\_\_\_\_\_\_\_\_\_\_\_\_\_\_\_\_\_\_\_\_\_\_\_\_\_ EN:Geraniol; MW:154.25  $<$ 30, !8, OH, {2, 6} = dr, {2, 6} : /\_ -------------------EN:Limonene; MW: 136.24  $\langle 30, ?6, 2=d1, 2: /_80, *\, \rangle, /_1!$ EN:1-Menthol; MW:156.27  $<$ 30, ?6, 2:/\*?!, 5:\*/\_, 3:\*/OH EN: Vanillin; MW: 152.15  $\ddot{+}$  $<$ 30, Ph, 2:/0H, 3:/0!, 5:/CHO EN: Allicin; MW: 162.28  $\overline{+}$  $\langle -30, 11, 12, 50, 1, 5, 12, 11 \rangle$ EN: Stearic acid; MW: 284.48; <30, !17, COOH EN:Linoleic acid: MW: 280.45  $<$ 30, !5, -30, -30, !, -30, -30, !7, COOH,  $\{6, 9\}$  = dr EN:Sphingosine:MW:299.50  $\overline{+}$  $<$ 30, !18, OH, 14=dr, -3: \*/OH, -2:/ \*NH2 EN:Tocopherol; MW: 430.717  $\langle 30, Ph, 3=?6, 7:0, \{1,2,5\}: /_{-}, 8: /_{-}^{\infty}$  60, 6: / OH, 08, \, |, !12,  $\{4, 8\}: /_{-}, 12: /_{-}^{\infty}$ 

## <span id="page-16-1"></span><span id="page-16-0"></span>6.3 Information auxfile output

(Insert option parameter setting)

```
sw_aux_out=1 : tag1:var1;tag2:var2
sw_aux_out=2 : tag1;tag2 var1;var2
** default : sw_aux_out=0
```
#### (Command line)

```
>mpost -s ahlength=1 FILENAME (sw_aux_out=1)
>mpost -s ahlength=2 FILENAME (sw_aux_out=2)
```
#### (Sourse)

```
beginfont("EN:Ampicillin") .... endfont
beginfont("EN:Cholesterol") .... endfont
beginfont("EN:Limonin") .... endfont
beginfont("EN:beta-Carotene") .... endfont
```
#### (Setting)

tag1:="J"; tag2:="C"; tag3:="mw"; tag4:="fm"; tag5:="EN";

#### (Output)

```
(sw_aux_out=1)
F:mcf_man_soc;C:1;mw:349.40462;fm:C16H19N3O4S;EN:Ampicillin
F:mcf_man_soc;C:2;mw:386.6532;fm:C27H46O;EN:Cholesterol
F:mcf_exa_soc;C:3;mw:470.5113;fm:C26H30O8;EN:Limonin
F:mcf_exa_soc;C:4;mw:536.8722;fm:C40H56;EN:beta-Carotene
```

```
(sw_aux_out=2)
F;C;mw;fm
mcf_man_soc;1;349.40462;C16H19N3O4S;Ampicillin
mcf_man_soc;2;386.6532;C27H46O;Cholesterol
mcf_exa_soc;3;470.5113;C26H30O8;Limonin
mcf_exa_soc;4;536.8722;C40H56;beta-Carotene
```

```
(aux_delimiter="/")
F:mcf_man_soc/C:1/mw:349.40462/fm:C16H19N3O4S/EN:Ampicillin
F:mcf_man_soc/C:2/mw:386.6532/fm:C27H46O/EN:Cholesterol
F:mcf_exa_soc/C:3/mw:470.5113/fm:C26H30O8/EN:Limonin
F:mcf_exa_soc/C:4/mw:536.8722/fm:C40H56/EN:beta-Carotene
```
#### (Tag)

```
J : jobname
C : char number
NO : serial number
EN : english name
JN : japanese name
FM : formula from literature data
MW : molecular weight from literature data
MI : monoisotopic mass from literature data
USE : the use
mw : molecular weight calculated
mi : monoisotopic mass calculated
fm : molecular formula calculated
w : font width
h : font height
```
#### <span id="page-17-1"></span><span id="page-17-0"></span>6.4 Report output

(Insert option parameter setting)

```
sw_rep_out:=1;
** default : sw_rep_out=0
```
#### (Command line)

>mpost -s ahlength=3 FILENAME

#### (Output)

=========================================================================== No. 3 / Name = Cytosine --------------------------------------------------------------------------- <30,?6,{4,6}=dl,4:N,3://O,2:NH,5:/NH2 -------------------------------------------------------------------------- row= 1 / length= 37 / commands= 7  ${+} = X = 1 / {+} : X = 0 / '() = 0 / 0 = 0 / 0 = 0 / 0 = 0 / 0 = 0$ --------------------------------------------------------------------------- Warnings =  $0 / Code = 60$ Width  $*$  Height = 34.68852  $*$  47.4036 Shift width  $*$  height = 0  $*$  -14.46167 Bond length = 12.75589 Atom size = 5.38914 Atom count= 9 Bond count= 9 Ring count= 1 Hide H count= 2 ---------------------------------------------------------------------------  $\times$  NO.  $\times$  atom(s)  $\times$  ( x axis , y axis )  $\times$ bond $\times$ hideH $\times$ chg $\times$ A1 C ( 0, 0, 0) 3 1<br>A2 N ( 0.866, -0.5) 3 A1 C ( 0, 0) 3 1 A2 N ( 0.866, -0.5) 3 A3 C ( 1.732, 0) 4 A4 N ( 1.732, 1) 3 A5 C ( 0.866, 1.5) 4 A6 C ( 0, 1) 3 1 A7 O ( 2.508 , -0.448 ) 2 A8 H ( 0.866 , -0.922 ) 1 A9 NH2 ( 0.866 , 2.371 ) 1 ---------------------------------------------------------------------------  $\langle N0. \rangle$  bond (sdt) $\times$ angle +( +- ) $\times$ length ( pt ) B1 1 -> 2 (1) 330 ( -30) 1 (12.76) B2 2 -> 3 ( 1) 30 ( 30) 1 ( 12.76) B3 3 -> 4 ( 1) 90 ( 90) 1 ( 12.76) B4 4 -> 5 ( 2) 150 ( 150) 1 ( 12.76) B5 5 -> 6 ( 1) 210 ( -150) 1 ( 12.76) B6 6 -> 1 ( 2) 270 ( -90) 1 ( 12.76) B7 3 -> 7 ( 2) 330 ( -30) 0.66 ( 8.42) B8 2 -> 8 ( 1) 270 ( -90) 0.36 ( 4.59) B9 5 -> 9 ( 1) 90 ( 90) 0.66 ( 8.42) ---------------------------------------------------------------------------  $\langle \text{atom}\rangle$  ( atom wt ) [ mi wt ]  $\langle \text{cnt}\rangle$   $\langle \text{sun wt}\rangle$  ] C (  $12.0107$ ) [  $12$ ] \* 4  $48.04279$  [  $48$ ] H ( 1.00793)[ 1.00783] \* 5 5.03967[ 5.03914] N ( 14.0067)[ 14.00307] \* 3 42.0201[ 42.0092] O ( 15.9994)[ 15.99492] \* 1 15.9994[ 15.99492] Molecular Weight [Mono Isotopic] = 111.1019[ 111.04326] --------------------------------------------------------------------------- Weight Calc: 111.1019 / Input: 111.10 / weight gap= 0.00195 Fomula Calc: C4H5N3O / Input: ===========================================================================

# <span id="page-18-1"></span><span id="page-18-0"></span>6.5 MOL file output

(Insert option parameter setting)

 $sw\_mol\_out:=1;$  % MOL(V2000)<br> $sw\_mol\_out:=2;$  % MOL(V3000)  $sw\_mol\_out:=2;$ \*\* default : sw\_mol\_out=0

### (Command line)

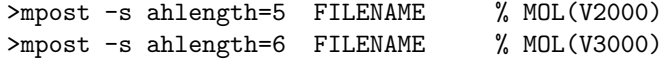

## (Output)

%%%%%%%%%%%%%%%%%%%%%%%%%%%%%%%%%%%%%%%%%%%%%%%%%%%%%%%%%%%%%%%%%%%%% -MCFtoMOL- EN:Caffeine

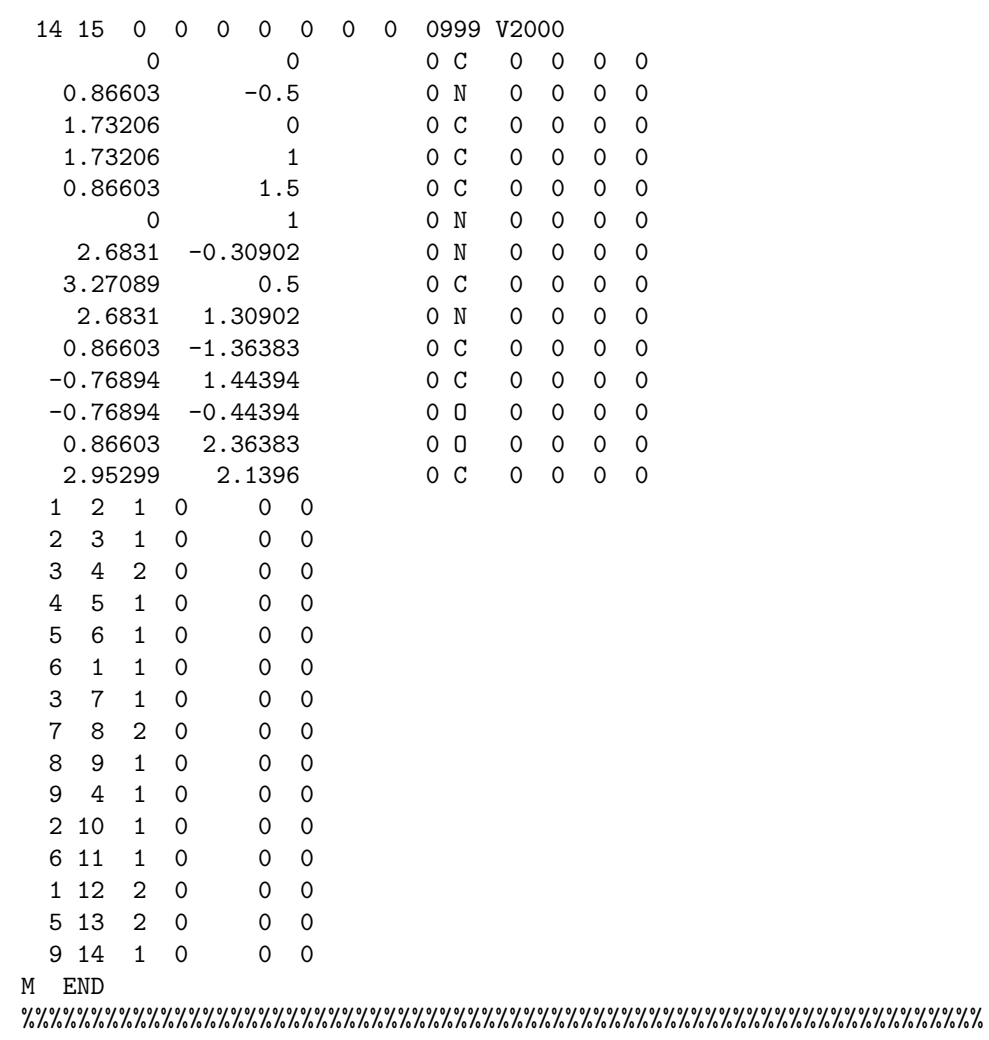

## <span id="page-19-0"></span>6.6 LuaTeX file example

```
\documentclass{article}
\usepackage{luamplib}%
\usepackage[T1]{fontenc}%
\usepackage{textcomp}%
\mplibcodeinherit{enable}%
\mplibverbatim{enable}%
\mplibnumbersystem{double}%
\everymplib{%
  if unknown Ph1: input mcf2graph.mf; fi
  sw_calc:=1; sw_fframe:=4; max_blength:=4.5mm;
  defaultfont:="uhvr8r"; defaultsize:=8bp; defaultscale:=1;
\frac{1}{2}%
\begin{document}
\noindent%
%--------------------------------------------------------------------
\begin{mplibcode}
  fsize:=(50mm,50mm);beginfont("NO:1","EN:Limonin","MW:470.51",
    %----------------------------------------
    ": < 30, ?6, \{-3, -4\} = ?6,": -5=?3, -2=wf, -1=wb, 6=?5, -4=?6, -5=wf, "": \{13, 15, 17, 20\} : 0, \{3, 12, 21\} : \textsf{7/0}, \qquad "": \{4\text{``wf}\text{``60},8\text{``zf}\text{``60},18\text{``35},18\text{``-35}:/_, "",\}", ", ", ",
    ": \{1^{\circ}60, 5^{\circ}180, 16^{\circ}60\}:/*H, ", \{0.14, 0.8, 1.75, 1.4\}=dl.3:0")
    ": @14, \{*, |, ?5, \{1, 4\} = d1, 3:0%----------------------------------------
  if check(mc)=0: MC(scantokens(mc)) fi
  endfont
\end{mplibcode}\\
%--------------------------------------------------------------------
\begin{mplibcode}
  fsize:=(80mm,50mm);
  beginfont("NO:2","EN:beta-carotene","MW:536.87",
    %------------------------------------------
    ": \leq 30, ?6, 3=dl,\{3, 5^{\circ}35, 5^{\circ}-35\}:/_, ",
    ": @4,\,|,!18,{1,3,5,7,9,11,13,15,17}=dr, ",
    ": \{3,7,12,16\}:/_,
    ": |,?6,6=d1,{6,2^35,2^-35}:/_ ")
    %------------------------------------------
  if check(mc)=0: MC(scantokens(mc)) fi
  endfont
\end{mplibcode}\\
%--------------------------------------------------------------------
\begin{mplibcode}
  fsize:=(50mm,50mm);beginfont("NO:3","EN:Gibberellin A3","MW:346.37",
    %------------------------------------
    ": 48, ?5, 3 = ?7, 5 = ?6[12],": @8,160'1.3,&3,13=dl,6=wf,8=wb, ",
    ": @5,40^{\circ}zf'1,0,60,//0^180,&14^{\circ}zb, ",
    ": 2:/COOH,7://_,13:*/OH,8:/*OH, ",<br>": 14:*/ .{1^60.4^60}:*/H ")
    ": 14:*/, {1^60, 4^60}: */H
    %------------------------------------
  if check(mc)=0: MC(scantokens(mc)) fi
endfont;
%--------------------------------------------------------------------
\end{mplibcode}\\
\end{document}
```
## <span id="page-20-1"></span><span id="page-20-0"></span>6.7 LaTeX file example

```
%--------------------------------------------------------------------
\documentclass[a4paper]{article}
\usepackage{graphicx}
\makeatletter%
%---------------------
\usepackage{mcf_setup}
%---------------------
\pagestyle{empty}
%--------------------------------------------------------------------
\def\put@char{%
  \begin{picture}(84,42)%
     \put(0,38){\bf [MOLnum]\EN{ }\small{t/FM:\fm/MW:\mu}}\put(10,0){\font\@strufont=\File\relax%
               \hbox{\@strufont\char\Char}}%
 \end{picture}%
\frac{1}{2}%
\def\INFO#1{\@for\@temp:=#1\do{\tag@var\@temp}\put@char}%
\makeatother
%--------------------------------------------------------------------
\begin{document}
\unitlength=1mm%
\INFO{J:mcf_man_soc,C:141,NO:1,mw:349.40462,fm:C16H19N3O4S,EN:Ampicillin}%
\INFO{J:mcf_man_soc,C:142,NO:2,mw:386.6532,fm:C27H46O,EN:Cholesterol}%
\end{document}
%--------------------------------------------------------------------
```
#### [1]Ampicillin

[2]Cholesterol

FM:C16H19N3O4S MW:349.40462

FM:C27H46O MW:386.6532

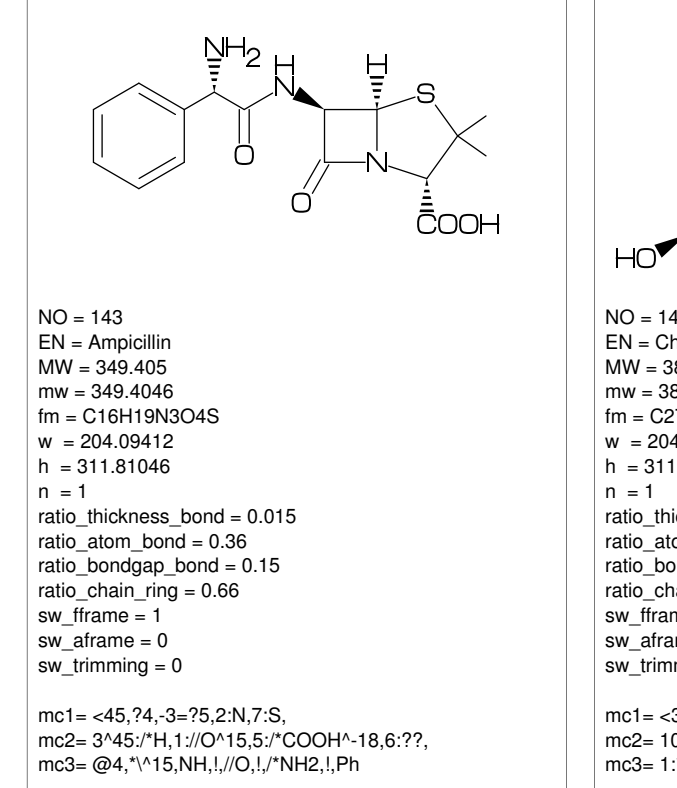

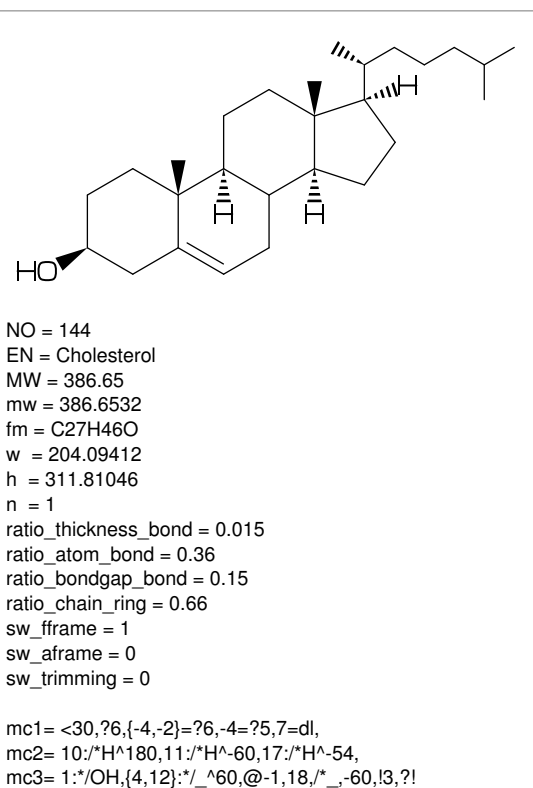

# Index

!, [3](#page-2-11) !!, [4](#page-3-9) !!!, [4](#page-3-9) ', [7](#page-6-10) \*\*, [6](#page-5-8) , [12](#page-11-1) \*/, [6](#page-5-8) \*/\*, [6](#page-5-8)  $*\rangle$ , [3](#page-2-11)  $*$ \\*, [3](#page-2-11) /, [6](#page-5-8) /\*, [6](#page-5-8), [12](#page-11-1) //, [6](#page-5-8) :, [5](#page-4-9) ?, [3](#page-2-11) ?!, [7](#page-6-10) ??, [7](#page-6-10) ??!, [7](#page-6-10) @, [3](#page-2-11) @(), [7](#page-6-10) #, [4](#page-3-9) ##, [4](#page-3-9) \$ , [5](#page-4-9) &, [3](#page-2-11)  $\hat{ }$ , [3](#page-2-11), [6](#page-5-8)  $^{\sim}$ , [3](#page-2-11), [4](#page-3-9), [6](#page-5-8)  $\tilde{ }$ , [4](#page-3-9)  $\setminus$ , [3](#page-2-11)  $\backslash *$ , [3](#page-2-11)  $\setminus$ , [3](#page-2-11)  $\vert$ , [5](#page-4-9)  $\parallel$ , [5](#page-4-9)  $>$ , [3](#page-2-11), [7](#page-6-10) >> , [12](#page-11-1)  $<$ , [6](#page-5-8)  $', 3, 4, 6$  $', 3, 4, 6$  $', 3, 4, 6$  $', 3, 4, 6$  $', 3, 4, 6$  $', 3, 4, 6$ A[], [12](#page-11-1) A[]ang, [12](#page-11-1) A[]down, [12](#page-11-1) A[]left, [12](#page-11-1) A[]right, [12](#page-11-1) A[]up, [12](#page-11-1) add(), [12](#page-11-1) An, [12](#page-11-1) atomfont, [8](#page-7-8) aux delimiter, [17](#page-16-1) aw, [12](#page-11-1) , [13](#page-12-3) B[], [12](#page-11-1) B[]ang, [12](#page-11-1) B[]down, [12](#page-11-1) B[]e, [12](#page-11-1) B[]left, [12](#page-11-1) B[]m, [12](#page-11-1) B[]right, [12](#page-11-1) B[]s, [12](#page-11-1) B[]up, [12](#page-11-1) bd, [4](#page-3-9)

bd , [4](#page-3-9) beginfont(), [11](#page-10-7) blength, [8](#page-7-8) blue, [8](#page-7-8) Bn, [12](#page-11-1) bz, [4](#page-3-9) C, [17](#page-16-1) check(), [11](#page-10-7) , [14](#page-13-7) circlediam, [12](#page-11-1) circlepen, [12](#page-11-1) db, [4](#page-3-9) defaultscale, [12](#page-11-1) , [13](#page-12-3) dl, [4](#page-3-9) dl , [4](#page-3-9) dm, [4](#page-3-9) dm , [4](#page-3-9) dr, [4](#page-3-9) dr , [4](#page-3-9) dt, [4](#page-3-9) em, [12](#page-11-1) , [13](#page-12-3) EN, [17](#page-16-1) endfont, [11](#page-10-7) ext(), [13](#page-12-3) ext\_clear, [13](#page-12-3) FM, [17](#page-16-1) fm, [17](#page-16-1) fmargin, [9](#page-8-17) fsize, [9](#page-8-17) green, [8](#page-7-8) h, [12](#page-11-1) , [17](#page-16-1) h0, [13](#page-12-3) hz, [7](#page-6-10) J, [17](#page-16-1) JN, [17](#page-16-1) l, [12](#page-11-1) labeloffset, [12](#page-11-1) lonepair, [12](#page-11-1) lonepairdiam, [12](#page-11-1) lonepairspace, [12](#page-11-1) lr, [7](#page-6-10) mangle, [8](#page-7-8) max blength, [9](#page-8-17) MC(), [11](#page-10-7) MCat(), [11](#page-10-7) mcf2graph.mf, [15](#page-14-2) mcf\_setup.sty, [21](#page-20-1) MI, [17](#page-16-1) mi, [17](#page-16-1) minus, [12](#page-11-1) mposition, [8](#page-7-8)

```
msize,
8
MW, 17
mw, 17
n, 13
N!,
7
N!2,
7
N?!,
7
NH,
7
NO, 17
numberA, 10
numberA end, 10
10
numberB, 10
10
10
offset atom,
9
9
9
offset wedge,
9
p0, 12
Ph,
6
plus, 12
ratio atom bond,
9
ratio atomgap atom,
9
9
ratio chain ring,
9
ratio char bond,
9
ratio hashgap bond,
9
9
ratio thickness char, 13
9
red,
8
rl,
7
si
,
4
SO,
7
SOO,
7
sw aframe, 10
15
10
10
15
sw group off, 10
sw mframe, 10
19
18
10
10
tag, 15
tm,
4
USE, 17
var, 15
vb,
4
vf,
4
vt,
7
```

```
w, 12
, 17
w0, 13
wb,
4
wb
,
4
wf,
4
wf
,
4
wv,
4
zb,
4
zb
,
4
zf,
4
zf
,
4
```